## **INSTRUKCJE REPETYCYJNE** − **P**Ę**TLE**

• Pętla **while( )**

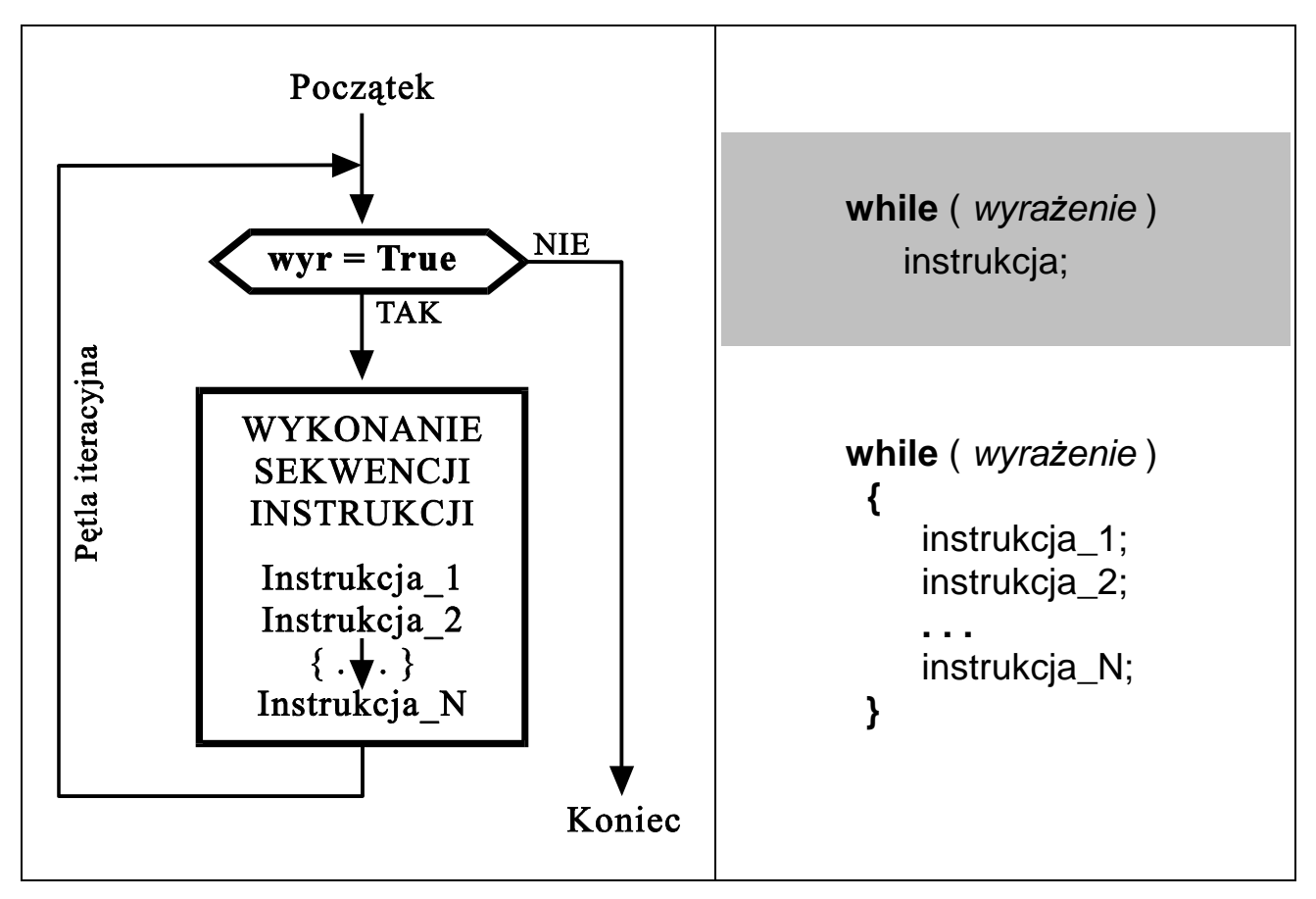

Pętla wykonywana jest tak długo jak wartość wyrażenie jest różna od zera

Przykłady:

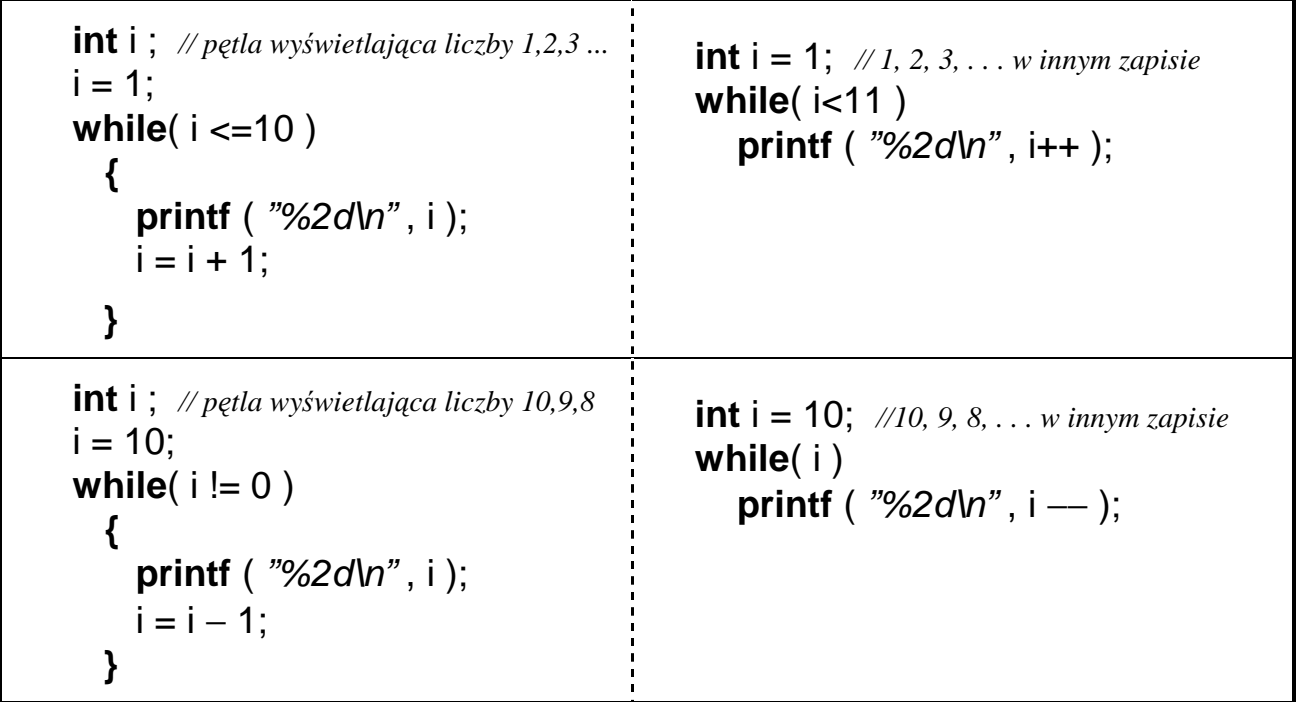

## • Pętla **do while( )**

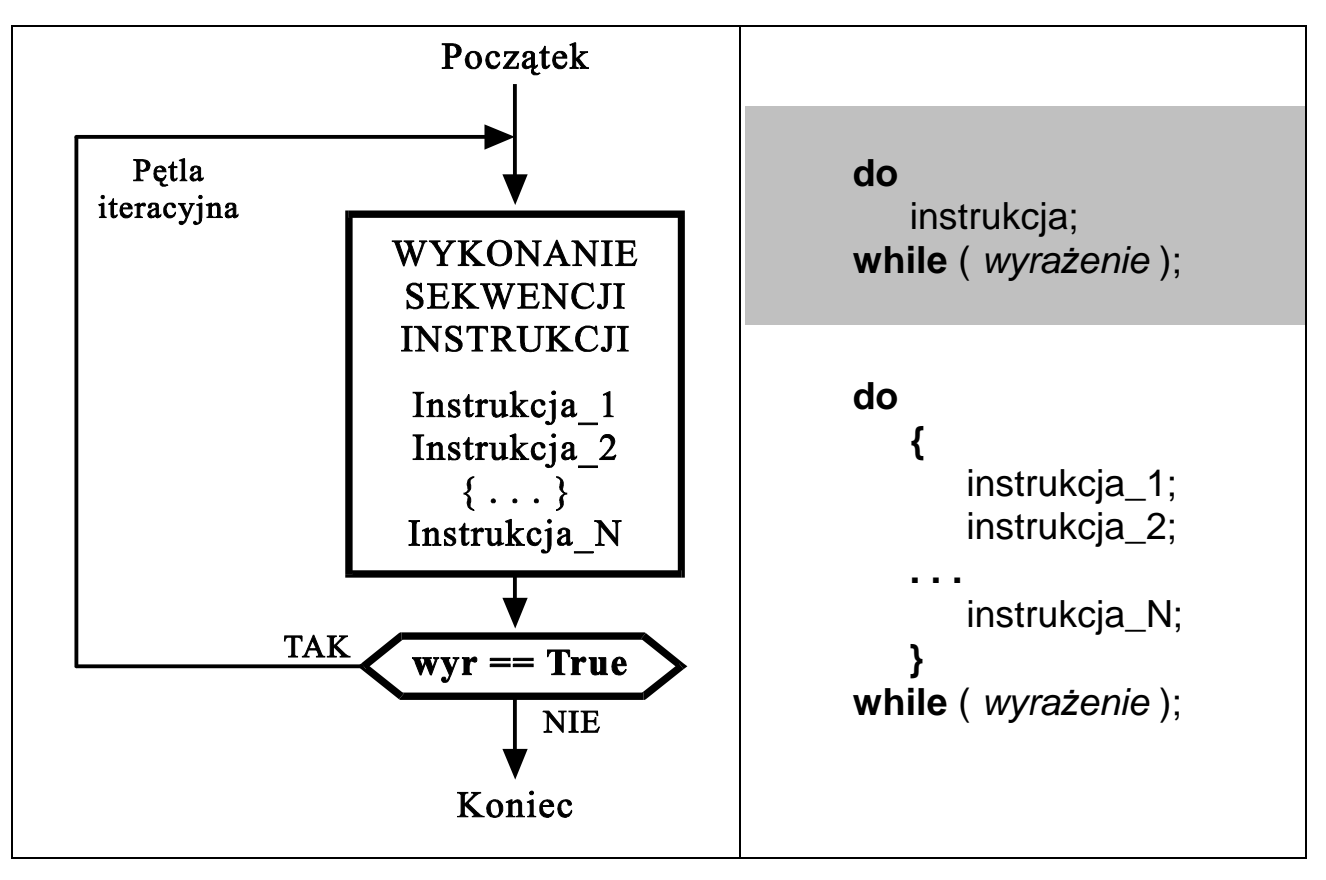

Petla wykonywana jest tak długo jak wartość **wyrażenie** jest różna od zera

Przykłady: **int** i ; // *petla* wyświetlająca liczby 1,2,3 ...  $i = 1$ ;  **do { printf** (  $\frac{m}{2}$  //2d\n<sup>"</sup>, i );  $i = i + 1$ ;  **} while**( $i \leq 10$ ); **int**  $i = 1$ ; // 1, 2, 3, ... w innym zapisie  **do printf** (  $\frac{m}{2}$ 2d\n", i ); **while**( ++i <11 );  **int** i ; *// p*ę*tla wy*ś*wietlaj*ą*ca liczby 10,9,8*   $i = 10$ ;  **do { printf** (  $\frac{m}{2}$  /  $\frac{m}{n}$  , i );  $i = i - 1$ ;  **} while**(  $i := 0$  ); **int**  $i = 10$ ; // 10, 9, 8, ... w innym zapisie  **do printf** (  $\frac{m}{2}$  /  $\frac{m}{n}$  , i ); **while** $(- -i)$ ;

```
przykład 1: Odczytywanie klawiszy do momentu naciśnięcia 'k' – za pomocą pętli "while"
```

```
#include <stdio.h> 
#include <conio.h> 
void main( void ) 
{ 
  char znak = a;
   while( znak != 'k' ) {
      printf( "\n naciśnij jakiś klawisz: " ); 
     znak = getche();
   }
}
```
*przykład 2: Odczytywanie klawiszy do momentu naci*ś*ni*ę*cia ESC – za pomoc*ą *p*ę*tli* "*do while***"**

```
#include <stdio.h> 
#include <conio.h> 
void main( void ) 
{ 
   char znak; 
   do {
     printf( " \n naciśnij jakiś klawisz: " ); 
    znak = getche();
   } while(znak != 27 ); // 27 = kod klawisza Escape
}
```
*przykład 3: Wy*ś*wietlenie kreski składaj*ą*cej si*ę *z 10 znaków "minus"*

```
#include <stdio.h> 
void main( ) 
{ 
   int licznik=0; while( licznik<10 ) { printf( "-" ); licznik++; }
}
```

```
przykład 4: Losowanie liczb z przedziału 1÷6, do momentu trafienia na "szóstkę"
  #include <stdio.h> 
  #include <stdlib.h> // dołączenie biblioteki zawierającej funkcję "random"
  void main( ) 
  { 
     int liczba_losowa; 
     do 
        } 
          liczba_losowa = random(6) + 1; // symulacja rzutu kostką
          printf("\n Wylosowano: %d ", liczba_losowa ); 
        } 
    while(liczba losowa != 6);
    printf("\n\n Koniec programu. Nacisnij ENTER" ); getchar();
  }
```
## • Pętla **for( ; ; )**

**for(** wyrażenie inicjujace ; wyrażenie testujace ; wyrażenie modyfikujace ) wykonywana\_instrukcja ;

jest równoważna konstrukcji:

```
 wyrazenie_inicjujace ;
while( wyrazenie_testujace )
   {
     wykonywana_instrukcja ; 
     wyrazenie_modyfikujace ; 
   }
```

```
 int i ; 
i = 1:
 while( i <= 10 ) 
   { 
     printf ( "%2d\n" , i ); 
    i = i + 1;
   }
                                              int i ; 
                                            for(i = 1; i < = 10; i = i + 1)
                                                 printf( "%2d\n" , i );
                                         lub
                                            for( int i = 0; i < 10 ; i + +1 printf( "%2d\n" , i + 1);
```

```
przykład 5: Wyświetlenie paska w postaci 80 znaków '#' 
  #include <stdio.h> 
   void main( ) 
  {
     for( int i=0 ; i<80 ; i++ ) printf( "# " ); 
  } 
przykład 6: Program wypisujący tabelę wybranych kodów ASCII
  #include <stdio.h> 
   void main( ) 
  {
     for( int znak=32; znak<256; znak++ ) 
       printf( "%4d = %c", znak, znak);
  } 
przykład 7: Prymitywny kalkulator sumujący liczby wpisywane na klawiaturze
   #include <stdio.h> 
   void main( ) 
  {
     double suma=0, liczba; 
     while( scanf( "%lf" , &liczba ) ) 
        printf( "\t%.2f\n" , suma+=liczba );
```
**}** 

```
 #include <iostream.h> 
void main( ) 
 {
   int i, N; 
   float liczba, suma; 
  cout << "Podai ile liczb chcesz zsumowac N =";
  \sin \gg N:
   suma=0; 
  for(i=1; i<=N; i++) { 
        cout << "Podaj" << i << " liczbe: ";
         cin >> liczba ; 
         suma = suma+liczba; 
      }
   cout << endl << endl<<"Suma " << N << " podanych liczb wynosi: " << suma ; 
   cin.ignore( cin.rdbuf()->in_avail() ); 
   cin.get( ); 
}
```

```
przykład 9: Wyrysowanie na ekranie prostokątnej ramki o zadanych współrzędnych
   #include <conio.h> 
   void main( ) 
   { 
    int x1, y1, x2, y2, x, y;
    cprintf("Podaj wspolrzedne 1 naroznika \n\r X1 ="); cscanf( "%d", &x1 );
    cprintf("\ln Y1 = "); cscanf( "%d", &y1 );
    cprintf("\nPodaj wspolrzedne 2 naroznika \n\r X2 ="); cscanf( "%d", &x2 );
    cprintf("\ln Y2 = "); cscanf( "%d", &y2 );
     clrscr( ); 
     for(gotoxy( x1,y1 ), x=x1; x<=x2; x++ ) // rysowanie górnej krawędzi
       cprintf( "-" ); 
     for(gotoxy( x1,y2 ), x=x1; x<=x2; x++ ) // rysowanie dolnej krawędzi
      cprintf(''-');
    for(y=y1+1; y=y2; y++)
      \{qotoxy(x1, y);
         cprintf( "|" ); // rysowanie lewej krawędzi
        gotoxy(x2, y);
         cprintf( "|" ); // rysowanie prawej krawędzi
       } 
     while( kbhit() ) getch();
```
getch();

}

```
przykład 10: Wyświetlenie wszystkich liczb 1÷1000 podzielnych przez 13
  #include <stdio.h> 
   void main( ) 
  { 
      for( int liczba=13; liczba<=1000; liczba+=13 ) 
       printf( "%3d \n ", liczba);
  } 
przykład 11: Wyświetlenie wszystkich par liczb x,y∈[1,100] spełniających
  #include <stdio.h>
                                                                       x^2 + y^2 < 500 void main( ) 
  { 
      for( int x=1; x<100; x++ ) 
        for( int y=1; y<100; y++ ) 
           if( x∗x + y∗y < 500 ) 
            printf("\n\infty x=%d y=%d", x, y);
  } 
przykład 12: Program klasyfikujący naciskane klawisze
  #include <stdio.h> 
   #include <conio.h> 
   #define ESC 27 //definicja kodu klawisza «Escape» 
   void main(void) 
      {
        int klawisz=0; 
        clrscr(); 
        while( klawisz != ESC ) 
           { 
             printf( "\n\nNaciśnij jakiś klawisz (ESC->Koniec): " ); 
            klawisz = qetch();
             if( 'a'<=klawisz && klawisz<='z' ) 
                printf( "=> To jest mala litera." ); 
             else if( 'A'<=klawisz && klawisz<='Z' ) 
                printf( "=> To jest duza litera." ); 
             else if( '0'<=klawisz && klawisz<='9' ) 
               printf("=> To jest cyfra."):
            else if (klawisz == 13)
                printf( "=> To jest klawisz ENTER." ); 
            else if( klawisz == ' ')
                printf( "=> To jest klawisz spacji"); 
             else
                printf( "=> To jest inny klawisz."); 
           }
      }
```

```
#include <stdio.h> // Przykład 13 : program rozpoznający klawisze funkcyjne
  \#include \ltconio.h> #include "def_klawiszy.h" // dołączenie pliku zawierającego definicje klawiszy
  void main( void ) 
     {
       int klawisz; 
       clrscr(); 
       do
 {
           printf("\n\n Nacisnij jakis klawisz: " );
           klawisz = getch();
            switch( klawisz ) 
 {
                case ENTER : printf( "To jest ENTER" ); break; 
                case ESC : printf( "To jest ESCAPE" ); break; 
               case ZERO : // jeżeli pierwszy odczytany znak miał kod równy 0
                    klawisz = qetch();
                    switch( klawisz ) 
 {
                       case DELETE : printf( "Delete" ); break; 
                       case UP_ARROW : printf( "Up arrow" ); break; 
                       case DOWN_ARROW : printf( "Down arrow" ); break; 
 }
                    break; 
                case BACKSPACE : printf( "To jest BACKSPACE" ); break; 
                default : printf( "Inny - nieznany pojedynczy klawisz" ); break; 
 }
 }
       while( klawisz != ESC ); 
     } 
  // Plik dyskowy «def_klawiszy.h» zawierający definicje kodów wybranych klawiszy
```

```
 #ifndef DEF_KLAWISZY 
    #define DEF_KLAWISZY 
    #define ZERO 0 
    // klawisze "zwykle" - kodowane za pomocą jednego znaku 
    #define ESC 27 
    #define ENTER 13 
    #define BACKSPACE 8 
    //klawisze "funkcyjne" - kodowane za pomocą dwóch znaków 
    #define DELETE 83 // 0, 83 
    #define UP_ARROW 72 // 0, 72
    #define DOWN_ARROW 80 // 0, 80
    #define LEFT_ARROW 75 // 0, 75
    #define RIGHT_ARROW 77 // 0, 77
    #define HOME 71 // 0, 71
    #define END 79 // 0, 79
 #endif
```